# **COMARCH**

e-usługi administracji: w jaki sposób pomóc obywatelowi wykorzystując ePUAP

*Adam Świętojański, Łagów 2011*

# **Agenda**

- 1. Po co e-usługi w administracji publicznej?
- 2. Jest dobrze czy też jest niedobrze?
- 3. ePUAP jak się zmieniał i po co?
- 4. Główne zmiany
	- Nowa strona główna
	- Nowy katalog usług publicznych
	- Kreator edycji i wysyłania dokumentów
- 5. Jak działa Profil Zaufany
- 6. Możliwe scenariusze wykorzystania ePUAP
- 7. Podsumowanie

#### II LUBUSKI KONWENT INFORMATYKÓW

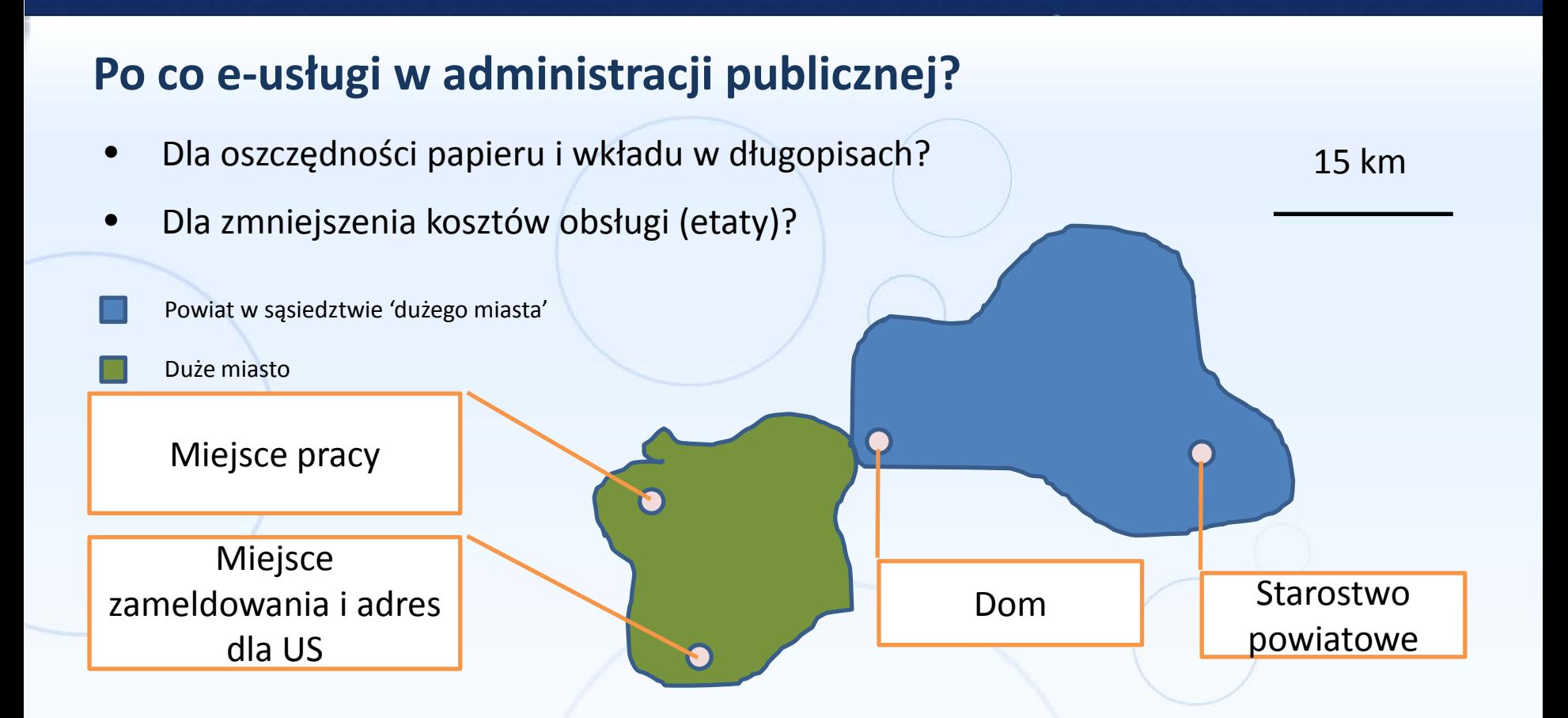

- Przejechanie w korkach 40 km (w 2 strony) to 2 godziny i nawet 5 l benzyny (25 PLN)
- Przy pięciu kontaktach w roku z administracją dla obywatela to 5 dni urlopu i 125 PLN

#### II LUBUSKI KONWENT INFORMATYKÓW

#### **Jest dobrze**

- 1. Prawo nakazuje przyjmowanie dokumentów elektronicznych przez ESP
- 2. Duża część urzędów ma skrzynki na ePUAP
- 3. Znaczna liczba urzędów korzysta z innych rozwiązań

**Jest źle**

- 1. Z nielicznymi wyjątkami obywatele w ogóle nie kontaktują się elektronicznie z administracją
- 2. W bardzo małej grupie urzędów można skorzystać z usług dedykowanych

#### **Dlaczego jest tak źle skoro jest tak dobrze?**

- 1. Wymóg podpisu
- 2. Niska świadomość swoich praw i obowiązków (obustronnie) Informowanie, Promocja
- 3. Potrzeba zmiany w mentalności + (pisemnie/na piśmie + elektronicznie chyba że przepis stanowi inaczej)

II LUBUSKI KONWENT INFORMATYKÓW

– Podpis PZ

Spora

dostępność

- 
- historyjka 'z życia wzięte'

#### **pytanie:**

Witam,

W jaki sposób złożyć pismo w Urzędzie w postaci elektronicznej zgodnie z KPA (z wystawieniem UPO i obsługą podpisu elektronicznego)? Możliwość tak powinna istnieć już od kilku lat.

Pozdrawiam,

#### **odpowiedź:**

Szanowny Panie,

ze względu na kosztowny podpis elektroniczny do kontaktów z Urzędem chcemy wykorzystać bezpłatny profil zaufany ePUAP, który zacznie działać, jak obiecuje MSWiA w ciągu dwóch miesięcy. Takie rozwiązanie przyjmuje większość gmin. Jesteśmy w trakcie rozmów z firmą, która zintegruje wdrożony przez nas system \*\*\*\*\* z ePUAPem. Zgodnie z rozporządzeniem Prezesa Rady Ministrów z dnia 18 stycznia 2011 roku urzędy mają 12 miesięcy na dostosowanie systemu elektronicznego obiegu dokumentów do wymagań określonych przepisami prawa. Na pewno od 2012 roku będzie możliwe w Urzędzie wnoszenie podań w formie elektronicznej za pośrednictwem profilu ePUAP.

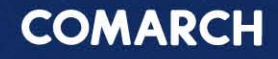

# **Kilka słów historii**

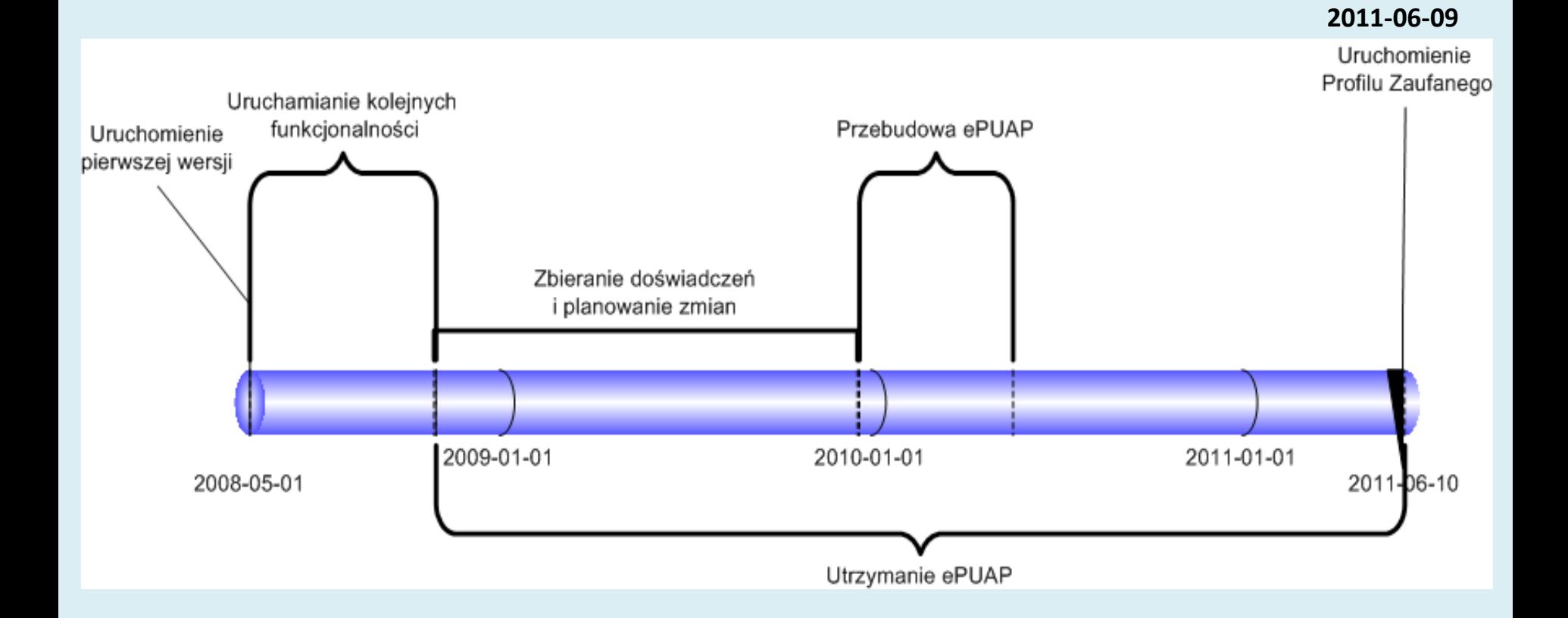

### II LUBUSKI KONWENT INFORMATYKÓW

# **Cele przebudowy ePUAP**

- 1. Upowszechnienie dostępu do usług e-administracji
	- Profil Zaufany jako alternatywa dla niedostępnego podpisu cyfrowego
	- Uznanie certyfikatów wystawców europejskich
	- Przyjazne mechanizmy wyszukiwania usług
	- Dbałość w zakresie dostępności (dla osób z dysfunkcjami, dostęp przez urządzenia mobilne)
- 2. Poprawa ergonomii oraz pozytywnego wrażenia użytkownika przy korzystaniu z serwisu
	- Znaczne modyfikacje zwiększające ergonomię a także sprawność działania platformy
	- Nastawienie na użytkownika końcowego przy projektowaniu nowego GUI (dodatkowa pomoc, mechanizmy kreatorów)
	- Wprowadzenie nowych mechanizmów pomocy
- 3. Lepsze wsparcie dla użytkowników
	- Wprowadzenie dodatkowych mechanizmów kontaktu z użytkownikami: komunikator, formularz kontaktowy, masowe wysyłanie informacji do użytkowników

#### II LUBUSKI KONWENT INFORMATYKÓW

# **Zmiany – nowa strona główna**

- Bezpośredni dostęp do usług
- Uwypuklenie możliwości kontaktu z konsultantami
- Szybki dostęp do materiałów z pomocą dla użytkowników
- Prezentacja aktualności

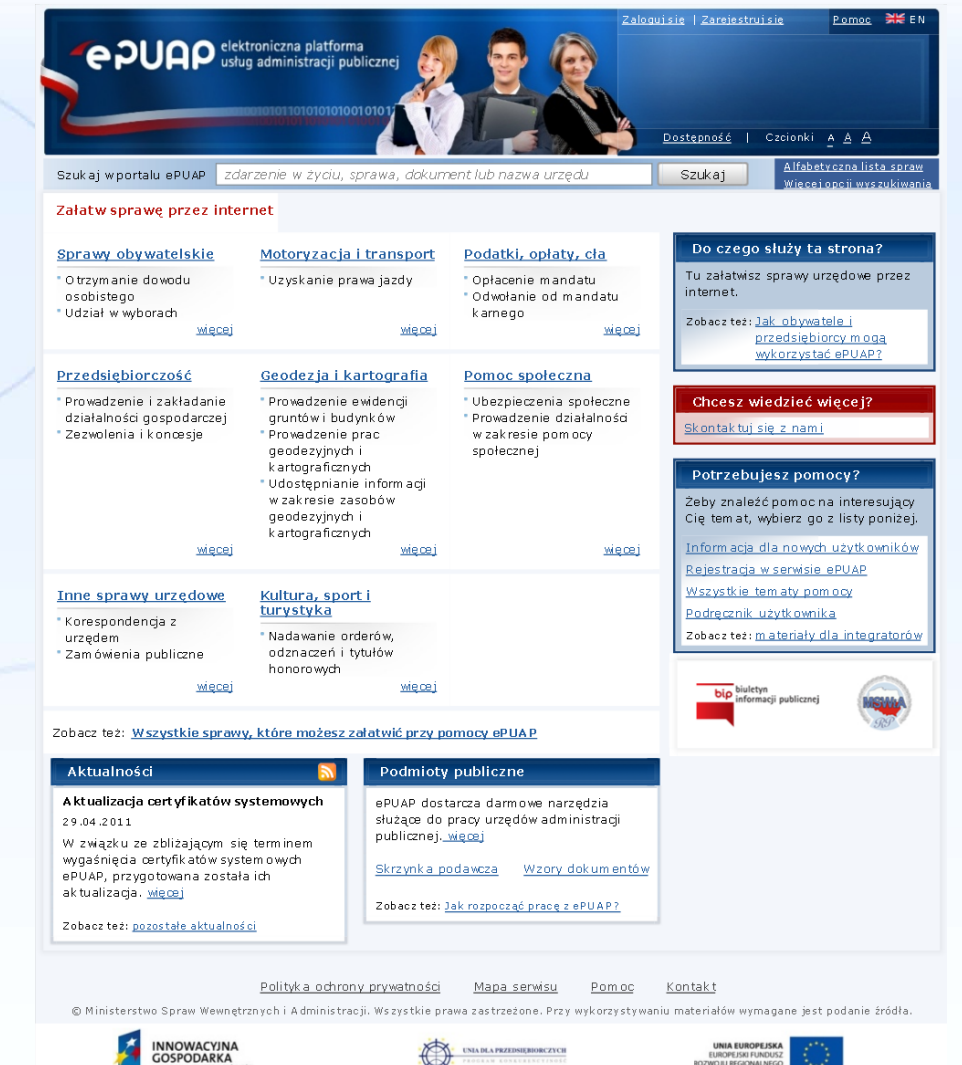

#### II LUBUSKI KONWENT INFORMATYKÓW

# **Zmiany – Katalog Usług Publicznych**

- Zorientowany na zdarzenia życiowe
- Wyszukiwanie poprzez wyszukiwarkę
- Opis usługi a karta usługi

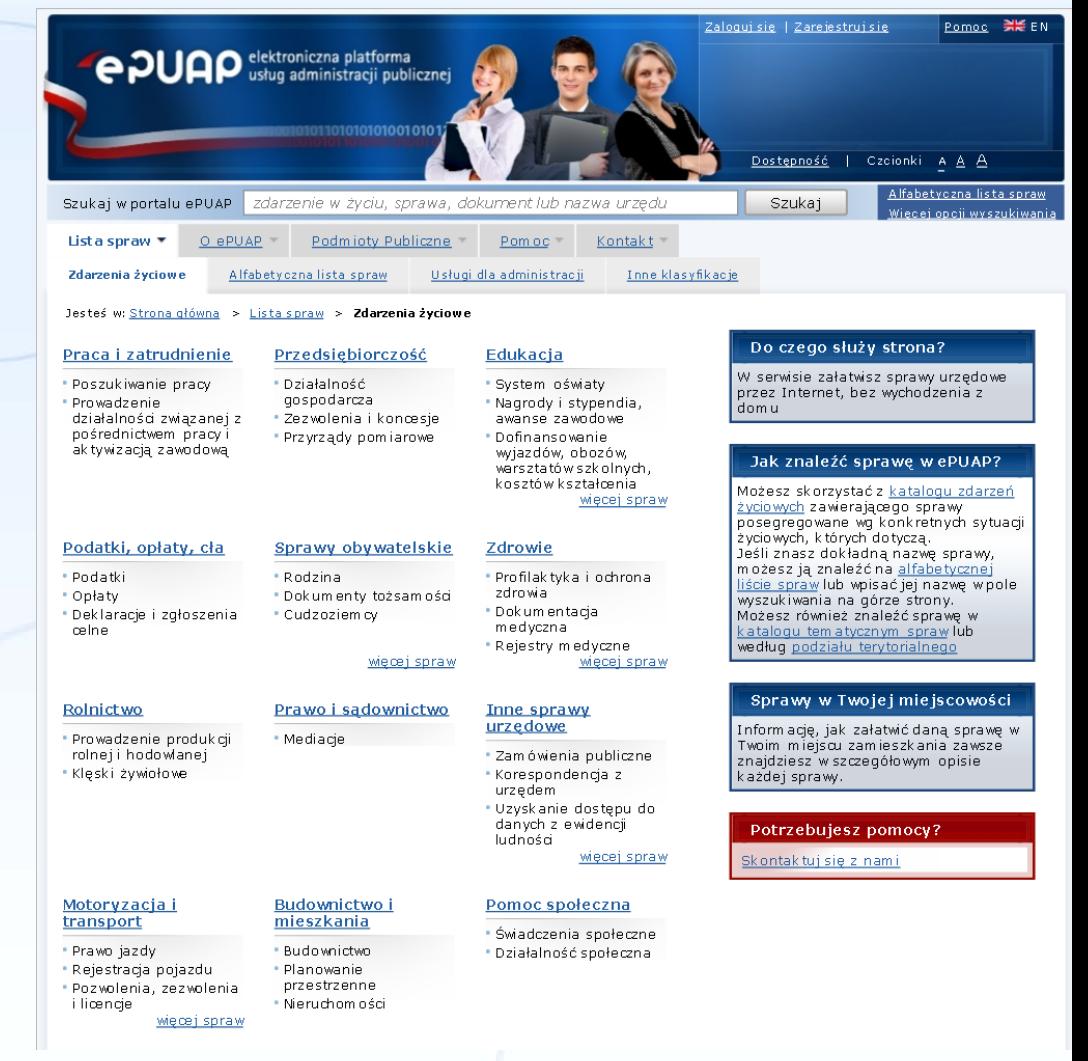

**COMARCH** 

#### II LUBUSKI KONWENT INFORMATYKÓW

# **Zmiany – obsługa dokumentów**

- 3 kroki w kreatorze
	- 1) Wypełnianie dokumentu
	- 2) Podgląd i podpis
	- 3) Wysyłanie dokumentu
- Minimalizacja przycisków i dostępnych funkcji jedynie do tych niezbędnych
- Opcje zaawansowane dla dokumentów
- Możliwość wysyłania do wielu odbiorców

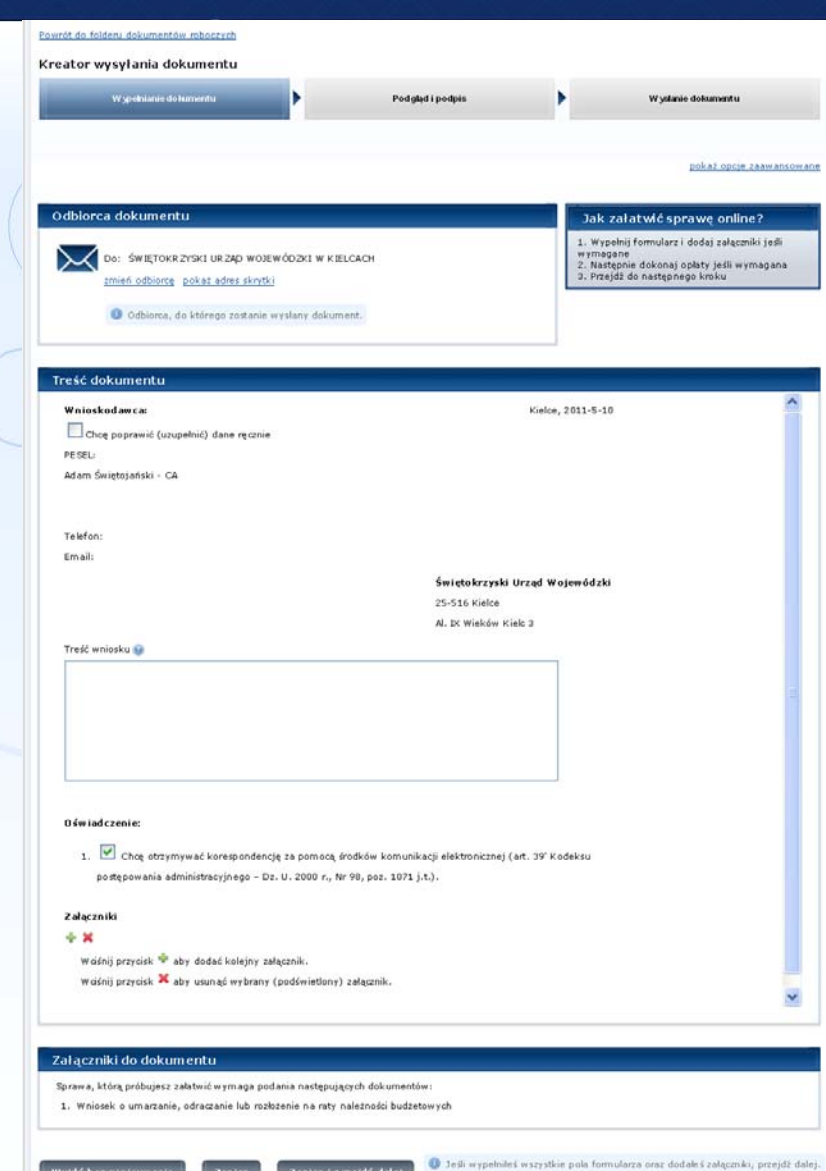

**COMARCH** 

#### II LUBUSKI KONWENT INFORMATYKÓW

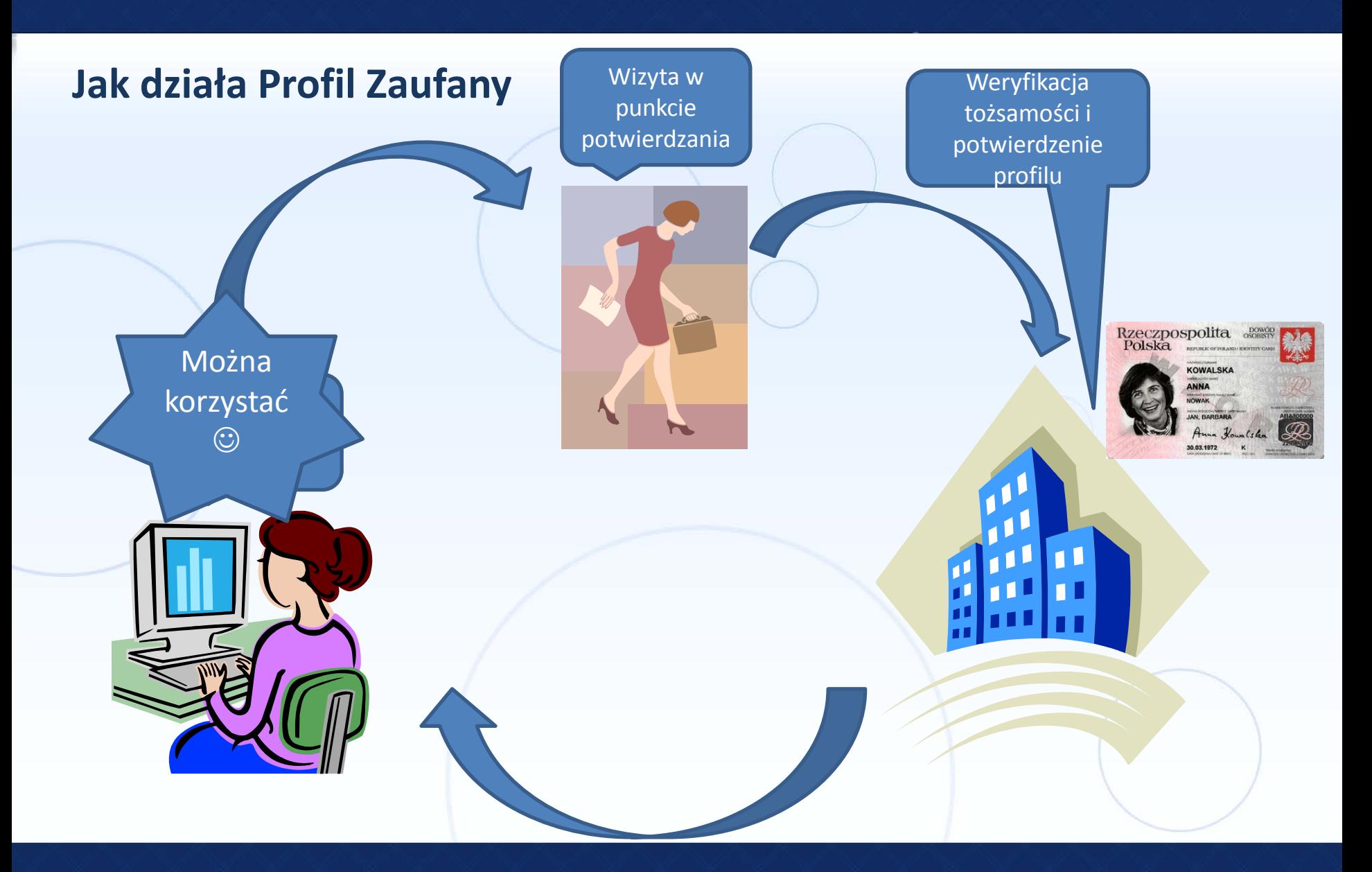

II LUBUSKI KONWENT INFORMATYKÓW

# **Możliwe scenariusze wykorzystania ePUAP**

*Zakres wykorzystywanych mechanizmów ePUAP*

Korzystanie ze wszystkich mechanizmów

Kontakt z obywatelem/przedsiębiorcą za pomocą ePUAP i integracja z obiegiem dokumentów Urzędu

Publikowanie jedynie kart usług na ePUAP z odnośnikami do formularzy na portalu Urzędu *Przykłady*

Większość 'mniejszych' urzędów na ePUAP Mińsk Mazowiecki Uniwersytet Jagieloński Głogów, Tarnów, CEPiK UM Kraków, GUS, ZUS ŚUW, SEKAP

Mińsk Mazowiecki

#### II LUBUSKI KONWENT INFORMATYKÓW

# **Podsumowanie**

Wszystkie zmiany i działania mają tak naprawdę jeden główny cel – **zachęcenie i** 

**umożliwienie korzystania z ePUAP jak najszerszej liczbie użytkowników**

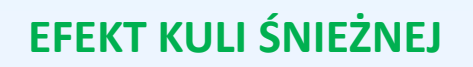

a

**SYNDROM ZAKLĘTEGO KRĘGU** 

II LUBUSKI KONWENT INFORMATYKÓW

# **DZIĘKUJĘ**

# **Adam Świętojański**

Comarch S.A.

adam.swietojanski@comarch.pl

#### **COMARCH**

II LUBUSKI KONWENT INFORMATYKÓW